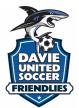

How to Upload Your Team Documents into GotSport

- All documents must be submitted via GotSport
  - o Link: https://system.gotsport.com/users/login
- Documents can only be submitted if your name is linked to the roster as a Coach or Team Manager - connect with your club if you do not see our event listed
- Medical Releases are <u>not</u> required
- Document upload is mandatory for all teams documents required are:
  - PDF of passes
  - Guest player form (if applicable) **only required if the player is not from your club** 
    - Must be the same affiliation as your team i.e., FYSA passes cannot have a guest player with a US Club pass.
  - Guest player pass (if applicable)
    - Must be the same affiliation as your team i.e., FYSA passes cannot have a guest player with a US Club pass.
  - The roster is not required we will import it from the event roster please ensure this is correct.
- Questions? Email <u>vanessa@unitedsocceracademy.org</u>

Log into Gotsport : https://system.gotsport.com/users/login

• Use the username/ID email/password that was created for you to complete your background check, SafeSport, and Heads-up Certifications.

Click on Team Management:

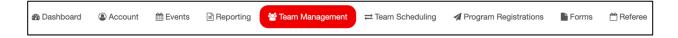

Click on the name of your team:

| Tournament Success Group | Moreno, Jairon | Competitive | U14 | Female |
|--------------------------|----------------|-------------|-----|--------|
|                          |                |             |     |        |

## Build your event roster and ensure that it is correct - this will be downloaded onto the game card:

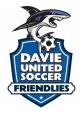

Click on the Rosters tab

From the "Select Event Roster" drop-down, select Davie United Soccer Friendlies Click on Search

| 警 Team | E Team Members | Rosters | Team Registrations | Messages | A Program Registrations |
|--------|----------------|---------|--------------------|----------|-------------------------|
| Event  |                |         |                    |          |                         |
| Search | Event Name     |         | Search             |          |                         |

Scroll down and from the "Clone roster" select the roster that you wish to clone to the tournament (either an FYSA Registration event (recommended) or a league roster). Click Submit

| Clone roster from | Current Team Roster | ~ | Submit |
|-------------------|---------------------|---|--------|
|                   |                     |   |        |

Check your roster is correct. This will be duplicated onto the game card and used by the referee to check your team in for gameplay.

- Enter all jersey numbers
- Do not enter ID numbers or positions this is not required.

| Players    | Coaches | Managers | Documents and IDs |                     |   |
|------------|---------|----------|-------------------|---------------------|---|
| Add Player |         |          |                   | Clone roster from   |   |
|            |         |          |                   | Current Team Roster | ~ |
|            |         |          |                   | Submit              |   |

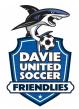

## To add a player to the event roster that plays for your club, click on "Add Club Pass Player"

| Add Player              |                                     | Hide                                                                         |
|-------------------------|-------------------------------------|------------------------------------------------------------------------------|
| Search for users to add | him/her to the team. If your search | h does not return any results, you'll be able to create a new user to add to |
| the team.               |                                     |                                                                              |
| First name              | Last name                           | DOB                                                                          |
|                         |                                     | Search                                                                       |
|                         |                                     |                                                                              |
|                         |                                     |                                                                              |

## The player must be added to the 2023/24 FYSA Event Roster.

Enter the name, and date of birth as on the player pass, click Search, and add.

| Add Player             |                                      | Hide                                                                         |
|------------------------|--------------------------------------|------------------------------------------------------------------------------|
| Search for users to ad | d him/her to the team. If your searc | h does not return any results, you'll be able to create a new user to add to |
| the team.              |                                      |                                                                              |
| First name             | Last name                            | DOB                                                                          |
| Theo                   | Walcott                              | Marcł v 11 v 2008 v Search                                                   |
|                        |                                      |                                                                              |
|                        |                                      |                                                                              |

To add a guest/club pass player to an event roster, you'll first want to be sure that the event allows both types of players. Once this is done here are the steps:

1. Add the player that you're using for the event a player role with your club by going to:

Club management>players>add player. Here you will look up that player and add them to your account.

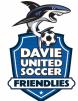

| GotSport                                                                                                    | Players                                                                                                    |                   |                   |                                                                                                    |                                                 |                                                                  |                                 |                                                                               | ≊ <b>≚ ≥</b> ○ ् 🛞                                                                                                    |
|----------------------------------------------------------------------------------------------------|----------------------------------------------------------------------------------------------------|-------------------|-------------------|----------------------------------------------------------------------------------------------------|-------------------------------------------------|------------------------------------------------------------------|---------------------------------|-------------------------------------------------------------------------------|----------------------------------------------------------------------------------------------------|
|                                                                                                    | Manage Players Upload Players F                                                                                                    | Parents/Guardians |                   |                                                                                                    |                                                 |                                                                  |                                 |                                                                               |                                                                                                    |
| Jordi Garcia                                                                                                    | MAMBAFC / Players                                                                                                    |                   |                   |                                                                                                    | Select Save                                     | d Search                                                         |                                 |                                                                               | ✓ Search                                                                                                    |
| rdi.garcia@gotsport.com +                                                                                                    | Player Last Name                                                                                                    | ✓ Is              |                   | •                                                                                                    |                                                 |                                                                  |                                 |                                                                               | ±                                                                                                    |
| Dashboard >                                                                                                    | Search T Add Filter (1)                                                                                                    |                   |                   |                                                                                                    |                                                 |                                                                  |                                 |                                                                               | Clear                                                                                                    |
| Users >                                                                                                    |                                                                                                    |                   |                   |                                                                                                    |                                                 |                                                                  |                                 |                                                                               | 50 Per Page                                                                                                    |
| ssociation >                                                                                                    |                                                                                                    |                   |                   |                                                                                                    |                                                 |                                                                  |                                 |                                                                               |                                                                                                    |
| enues >                                                                                                    | Players Displaying Users 1 - 50 of 344 in total                                                                                                    |                   |                   |                                                                                                    |                                                 |                                                                  |                                 |                                                                               | ▲ Export O Add Player                                                                                                    |
| Communications                                                                                                    | Name                                                                                                    |                   |                   | Email/UserID                                                                                                    | Gender                                          | Dan                                                              | Age                             | Level                                                                         | Phone                                                                                                    |
| Dashboard                                                                                                    | Abbott, Merri                                                                                                    |                   | A Verified        | merriabbo-eb3249@gotsport-demo.com                                                                                                    | Female                                          | 07/12/2005                                                       | U17                             | 1 - Division 1                                                                | 404.381.0344                                                                                                    |
| Team Registrations                                                                                                    | Abdou, Noah                                                                                                    |                   | A Variation       |                                                                                                    | Male                                            | 05/12/2008                                                       | U14                             | 1 - Division 1<br>Competitive                                                 | 9047189401                                                                                                    |
| Forms And Requests                                                                                                    |                                                                                                    |                   |                   | Luis.Abakar@me.com                                                                                                    |                                                 |                                                                  |                                 |                                                                               |                                                                                                    |
| leams<br>Players                                                                                                    | Abshire, Nipe                                                                                                    |                   | A Verified        | ninaabsh-349681@gotsport-demo.com                                                                                                    | Female                                          | 01/23/2006                                                       | U16                             | Competitive<br>Competitive                                                    | 537-325-5695                                                                                                    |
| Managers                                                                                                    | Aguilar, Steven                                                                                                    |                   | A Verified        | test100@test.com                                                                                                    | Male                                            | 11/27/2007                                                       | U15                             |                                                                               |                                                                                                    |
| Coaches                                                                                                    | Allison, Tyler                                                                                                    |                   | A Verified        | test1022@test.com                                                                                                    | Male                                            | 11/02/2002                                                       | U20                             | Travel<br>Travel                                                              |                                                                                                    |
| Roster Builder                                                                                                    |                                                                                                    |                   | A Verified        | test502@test.com                                                                                                    | Female                                          | 12/29/2002                                                       | U20                             | Travel                                                                        |                                                                                                    |
|                                                                                                    | Alvarado, Alleli                                                                                                    |                   |                   |                                                                                                    |                                                 |                                                                  |                                 |                                                                               |                                                                                                    |
|                                                                                                    | Alvarado, Alleli     Alvarado, Joshua                                                                                                    |                   | A Verified        | test113@test.com                                                                                                    | Male                                            | 03/30/2007                                                       | U15                             |                                                                               | (?) Suppor                                                                                                    |
|                                                                                                    | Alvarado, Joshua                                                                                                    |                   |                   | test113@test.com                                                                                                    | Male                                            | 03/30/2007                                                       | U15                             |                                                                               |                                                                                                    |
| GotSport                                                                                                    | Alvarado, Joshua                                                                                                    |                   |                   | test113@test.com                                                                                                    | Male                                            | 03/30/2007                                                       | U15                             |                                                                               |                                                                                                    |
| GotSport                                                                                                    | Alvarado, Joshua                                                                                                    | Add User          |                   | test113@test.com                                                                                                    | Male                                            | 03/30/2007<br>×                                                  | U15                             |                                                                               |                                                                                                    |
|                                                                                                    | Alvarado, Joshua                                                                                                    | DOB               | @Verified         | test113@test.com                                                                                                    | Male                                            |                                                                  | U15                             |                                                                               |                                                                                                    |
| GotSport                                                                                                    | Avarado. Joshua     Avarado. Joshua     Monage Players     Upicad Players                                                                                                    | DOB               | ₽ Verfied<br>F    | First Name Last Name                                                                                                    | Male                                            |                                                                  | U15                             |                                                                               | ≅ <b>≛ ≊</b> © Ģ <b>∭</b>                                                                                                    |
| GotSport<br>GotGarcia<br>2 paradepertors -<br>ashboard >                                                                                                    | Avarado, Joshua                                                                                                    | DOB               | ₽ Verfied<br>F    |                                                                                                    | Male                                            |                                                                  | U15                             |                                                                               | 5 4 20 0 1                                                                                                    |
| GotSport<br>Jord Garcia<br>& avexedgenerate com -<br>ashboard ><br>sers >                                                                                                    | Avarado, Joshua Avarado, Joshua                                                                                                    | DOB               | ₽ Verfied<br>F    | First Name Last Name                                                                                                    | Maie                                            |                                                                  | U15                             |                                                                               | S & EO Q ()                                                                                                    |
| GotSport<br>GotGarcía<br>A parestéparterot                                                                                                    | Avarado, Joshua Avarado, Joshua                                                                                                    | DOB               | ₽ Verfied<br>F    | First Name Last Name                                                                                                    | Male                                            |                                                                  | U15                             |                                                                               | S A S C C C                                                                                                    |
| CootSport<br>CootSport<br>Source<br>Ageneration<br>ashboard ><br>asoclation ><br>anues >                                                                                                    | Avarado, Joshua                                                                                                    | DOB               | ₽ Verfied<br>F    | First Name Last Name                                                                                                    | Male                                            |                                                                  | U15                             |                                                                               | S A S C C C                                                                                                    |
| CootSport<br>Sord Garcia<br>A generality on perton<br>sens ><br>asociation ><br>anues ><br>communications >                                                                                                    | Avarado, Joshua  Avarado, Joshua  Avarado, Joshua  Degree  Avarado Players  Discon Player  Avarado Player  Player Last Name  Player Last Name  Player Last Name  Player Last Name  Player Last Name  Player Last Name  Player Last Name  Player Last Name  Player Last Name  Player Last Name  Player Last Name  Player Last Name                                                                                                    | DOB               | ₽ Verfied<br>F    | First Name Last Name                                                                                                    | Male                                            |                                                                  | U15                             | Lavel                                                                         | S A S C C C                                                                                                    |
| Contigences<br>Series                                                                                                    | Avariado, Joshua  Avariado, Joshua  E Players  Manage Players  Manage Players  Player Last Name  Player Last Name  Player Last Name  Daphage Players  Daphage Players  Daphage  | DOB               | ₽ Verfied<br>F    | First Name Last Name                                                                                                    |                                                 | ×                                                                |                                 | Level 1 - Division 1 1 - Division 1                                           | B A BO C Co<br>Search<br>B<br>SO Per Page<br>A Export O Ads Paye                                                                                                    |
| ContSport<br>Contacta<br>Contacta<br>Conta | Avarado, Joshua     Avarado, Joshua     Avarado, Joshua     Conserve a secondaria de la conserve a secondaria de la consecondaria de la consecondaria de la consecond     | DOB               | ■¥vider<br>F<br>P | Trst Name Last Name                                                                                                    | Gender                                          | X                                                                | Age                             | 1 - Division 1                                                                | B A D C Co<br>Search<br>Clo<br>SO Per Page<br>(A Export O Ads Project<br>Phone                                                                                                    |
| Contigences of the second second seco                                                                                                    | Avarado, Joshua  Avarado, Joshua  E Players  Munage Players  Payer Lat Name  Payer Lat Name  Player Lat Name  Player Lat Name  Player Lat Name  Add Player  Add Player  Add P | DOB               | E VUEREE          | Tirst Name Last Name                                                                                                    | Gender<br>Female                                | × 07/12/2005                                                     | Age<br>U17                      | 1 - Division 1<br>1 - Division 1<br>Competitive                               | E Scarch<br>Scarch<br>E Scarch<br>E Score Page<br>E Econ O Add Playe<br>Phone<br>404.351.0344                                                                                                    |
| Continued and a continued and a continued and                                                                                                    |                                                                                                    | DOB               |                   | First Name Last Name Postal Code (options)  Central/UserID  merriablo=eb3249@gotsport-demo.com  Luis.Absiter@me.com  rinsabeh=349881@gotsport-demo.com                                                                                                    | Gender<br>Female<br>Mate<br>Female              | ×<br>DOB<br>07/12/2005<br>01/23/2008                             | Age<br>U17<br>U14               | 1 - Division 1<br>1 - Division 1<br>Competitive                               | Image: Constraint of the second second sec |
| CootSpootS<br>Jord Garcia<br>8 parendiperson                                                                                                    |                                                                                                    | DOB               |                   | First Name Lest Name Postal Code (optional) Postal Code (optional) P | Gender<br>Fernale<br>Fernale<br>Fernale<br>Mate | ×<br>DOB<br>07/12/2005<br>05/12/2008<br>01/23/2006<br>11/27/2007 | Age<br>U17<br>U14<br>U18<br>U15 | 1 - Division 1<br>1 - Division 1<br>Competitive<br>Competitive<br>Competitive | Image: Constraint of the second second sec |
| Coaches Carlos Carlos C                                                                                                    |                                                                                                    | DOB               |                   | First Name Last Name Postal Code (options)  Central/UserID  merriablo=eb3249@gotsport-demo.com  Luis.Absiter@me.com  rinsabeh=349881@gotsport-demo.com                                                                                                    | Gender<br>Female<br>Mate<br>Female              | ×<br>DOB<br>07/12/2005<br>01/23/2008                             | Age<br>U17<br>U14               | 1 - Division 1<br>1 - Division 1<br>Competitive                               | Image: Constraint of the second second sec |
| Conmunications >                                                                                                    |                                                                                                    | DOB               |                   | First Name Lest Name Postal Code (optional) Postal Code (optional) P | Gender<br>Fernale<br>Fernale<br>Fernale<br>Mate | ×<br>DOB<br>07/12/2005<br>05/12/2008<br>01/23/2006<br>11/27/2007 | Age<br>U17<br>U14<br>U18<br>U15 | 1 - Division 1<br>1 - Division 1<br>Competitive<br>Competitive<br>Competitive | Search     Search     So Per Page     So Per Page     So Per Page     Altra to Add Page     Phone     404.381.0344     9047189401                                                                                                    |

2. Now that the player has been added you will go to "Roster Builder" and select the Event, followed by the "Guest" Tab. (or Club Pass).

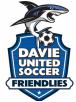

| GotSport                     | Roster Builder                                               |                       |                                |                                       |    | 88 🔺     | ∎ Օ | ∝ (Ø)       |
|------------------------------|--------------------------------------------------------------|-----------------------|--------------------------------|---------------------------------------|----|----------|-----|-------------|
|                              | Club Management Teams - Registration Match                   | Minutes               |                                |                                       |    |          |     |             |
| Jordi Garcia                 | MAMBA FC / Roster Builder                                    |                       | _[                             | 2022 Memorial Tournament (05/28/2022) |    |          |     | ✓ Subm      |
| Dashboard                    | Roster Builder Find an Event Q Add Roster Season             | Þ                     |                                |                                       |    |          |     |             |
| Users >                      | Player Last Name                                             | ▼ Is                  | ·                              |                                       |    |          | •   |             |
| Association >                | Search T Add Filter (1) Save Search                          |                       |                                |                                       |    |          |     | Clea        |
| Venues >                     | 2022 Memorial Tournament                                     | /                     | Players (344) Coaches Managers | Registered Teams/Rosters              |    |          |     | All Rosters |
| Communications               | Start Date: 05/28/2022 Calendar Year<br>Seasonal Year: 20/21 |                       | Hide Rostered: - Apply         | A 2. Abshire, Nina                    | -  |          | P   | ×           |
| Club Management >            |                                                              |                       | Primary Club Pass Guest        | A 3. Aguilar, Steven                  |    |          | Р   | ×           |
| Dashboard                    | ← Previous 1 2 3 4 5 6 7 Next →                              |                       |                                | A 4. Allison, Tyler                   |    |          | Р   | ×           |
|                              |                                                              |                       |                                | 🔺 5. Bravo, Johnny                    |    |          | Р   | ×           |
| Team Registrations           | P S CP Name                                                  | Gender Level          | Group DOB                      | 🔺 6. Buchanan, Jason                  | 23 | Defender | G   | ×           |
| Forms And Requests           | 1 0 0 🗆 🕂 Abbott, Mer                                        | Female 1 - Division 1 | U16 2005-07-12                 | A 7. Cassman, Noah                    |    |          | Р   | ×           |
| Teams                        | 0 0 0 🗆 🗄 Abdou, Noah                                        | Male Competitive      | <b>U13</b> 2008-05-12          | A 8. Finnigan, Seamus                 |    |          | Р   | ×           |
| Players                      |                                                              |                       |                                | A 9. Iverson, Allen                   | -  |          | Р   | ×           |
|                              | 1 0 0 📑 🕂 Abshire, Nina                                      | Female Competitive    | U15 2006-01-23                 | A 10. Lastick Lelion, Beulah          | -  | -        | Р   | ×           |
| Managers                     |                                                              | _                     | 2007-11-27                     | A 11. Lawrence, Johnny                | -  | -        | Р   | ×           |
| Coaches                      | 0 0 🗌 🕂 Aguilar, Steven                                      | Male Academy          | 2007-11-27                     | A 12. Longbottom, Neville             |    |          | Р   | ×           |
| Roster Builder               | 1 0 0 🗌 🕂 Allison, Tyler                                     | Male Travel           | 2002-11-02                     | A 13. Marquez, Melannie               | -  |          | Р   | ×           |
|                              |                                                              |                       |                                | 🔺 14. Marquez, Melody                 | -  | -        | Р   | ×           |
|                              | 0 0 0 🗆 🕂 Alvarado, Alleli                                   | Female Travel         | <b>U19</b> 2002-12-29          | A 15. Marquez, Aracely                |    | 0        | Р   | ×           |
|                              | 0 0 0 🗌 🕂 Alvarado, Joshua                                   | Male Competitive      | U14 2007-03-30                 | A 16. Martinez, Dulce                 | -  | -        | Р   | ×           |
|                              | • • • • • • • • • • • • • • • • • • •                        | Competitive           | 2007-03-30                     | A 17. McHugh, Father                  |    |          | Р ( | ⑦ Support   |
| /system.gotsport.com/org/mam | bafc/forms_and_requests                                      | Competitive           | 2002-08-18                     | A 18. Moreno, Blanca                  |    | ()       | Р   | ×           |

3. When you drag the player from the guest pool to the team's roster, a box will appear asking for the Position and Jersey number, the status will automatically be set to "G" for the guest. or "CP" for Club Pass.

| ଭୁତ   | =       | Roste   | r Builde               | ər     |                             |        |                         |      |            |          |                                       |        | 85       | 1 2 <b>0</b> | Q        | ۲      |
|-------|---------|---------|------------------------|--------|-----------------------------|--------|-------------------------|------|------------|----------|---------------------------------------|--------|----------|--------------|----------|--------|
|       | Club Ma | anagen  | nent                   | Teams  | - Registration Match Mi     | inutes | New Roster              |      |            |          | ×                                     |        |          |              |          |        |
|       |         |         | Roster B               |        | Event Q Add Roster Season O |        | Position<br>Defender    |      |            | ~        | morial Tournament (05/28/202          | 2)     |          |              | ~        | Submit |
| 8<br> |         |         | st Name                |        |                             | ✓ Is   | Jersey<br>23            |      |            |          |                                       |        |          |              |          |        |
|       | Sea     | arch    | T Add Filt             | er (1) |                             |        | Status                  |      |            |          |                                       |        |          |              |          | Clear  |
| Q.    |         |         | iorial Tou<br>n: 05/28 |        | t<br>Calendar Year          |        | G                       |      |            | ¥        | d Teams/Rosters                       |        |          |              | 🖹 All Ro | sters  |
|       | Sea     | sonal ' | Year: 2                | 20/21  |                             |        | Add Player              |      |            |          |                                       |        |          |              |          |        |
| •     | 0       | 0       | 0                      |        | + BROWN, JEFFREY            | Male   | Primera                 | UIA  | 2003-07-24 |          | Coach/Manager Name                    |        |          |              |          |        |
| *     | 0       | 0       | 0                      |        | + Browns, John              | Male   | Recreational Birth Year | U13  | 2008-07-21 | A        | 1. Bryant, Kobe                       | Coa    | ch Prin  | nary         | ×        |        |
| •     | 0       | 0       | 0                      |        | + Buchanan, Stanley         | Male   | Competitive             | U12  | 2009-06-08 |          | 2. Popolizio, Dominic                 | Coa    | ch Prin  | nary         | ×        |        |
| 0     | 0       | 0       | 0                      |        | + Buchanan, Madison         | Female | Competitive             | U14  | 2007-08-11 |          | Player Name                           | Jersey | Position | Status       |          |        |
| ۵     |         |         |                        |        |                             |        |                         |      |            | <b>A</b> | 1. Abbott, Merri                      |        |          | Р            | ×        |        |
|       | 0       | 0       | 0                      |        | 🕂 Buchanan, Stefanie        | Female | Competitive             | Open | 1983-03-09 |          | 2. Abshire, Nina                      |        |          | Р            | ×        |        |
| *     | 0       | 0       | 0                      |        | + Buchanan, Christine       | Male   | Competitive             | U12  | 2009-04-07 |          | 3. Aguilar, Steven                    |        |          | P            | ×        |        |
| 8 - E |         |         |                        |        |                             |        |                         |      |            |          | 4. Allison, Tyler<br>5. Bravo, Johnny |        |          | P            | ×        |        |
|       | 0       | 0       | 0                      |        | + Buchanan, Jason           |        | Competitive             | U11  | 2010-09-13 |          | 6. Cassman, Noah                      |        |          | P            | ×        |        |
|       | 0       | 0       | 0                      |        | + Buchanan, Me              | Male   | Competitive             | U12  | 2009-07-05 |          | 7. Finnigan, Seamus                   |        |          | P            | -        |        |
| 8     | 0       | 0       | 0                      |        | + Buchanan, Jay             | Male   | Competitive             | UIS  | 2008-01-01 |          | 8. Iverson, Allen                     |        |          | P            | () SI    | upport |

4. Now you will see the player on the roster.

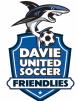

| - | = F    | Roster   | Builde             | ər        |                             |         |                |                  |                          |   |                                       |    | 8        | ≜ ≥0 | Q     |
|---|--------|----------|--------------------|-----------|-----------------------------|---------|----------------|------------------|--------------------------|---|---------------------------------------|----|----------|------|-------|
| С | ub Mar | nagem    | ent                | Teams     | - Registration Match N      | dinutes |                |                  |                          |   |                                       |    |          |      |       |
| , | MAMBA  | FC / I   | Roster B           | uilder    |                             |         |                |                  |                          |   | 2022 Memorial Tournament (05/28/2022) | 1  |          |      | ~     |
| 1 | Roste  | r Bui    | lder               | Find an I | Event Q Add Roster Season O |         |                |                  |                          |   |                                       |    |          |      |       |
|   | Pla    | ver Last | t Name             |           |                             | ✓ ls    |                | J                |                          |   |                                       |    |          |      |       |
|   |        |          |                    |           |                             |         |                |                  |                          |   |                                       |    |          |      |       |
|   | Sear   | ch T     | Add Filt           | or (1)    | Save Search                 |         |                |                  |                          |   |                                       |    |          |      |       |
|   |        |          | orial Tou<br>05/28 |           | Calendar Year               |         |                | Players          | s (344) Coaches Managers | R | egistered Teams/Rosters               |    |          |      | E All |
|   |        |          | ear: 2             |           | Calencar tear               |         |                | Hide Rostered: - | Apply                    |   | A 2. Abshire, Nina                    | () | ()       | Р    |       |
|   |        |          |                    |           |                             |         |                | Prim             | ary Club Pass Guest      |   | 3. Aguilar, Steven                    |    |          | P    | ×     |
|   |        |          |                    |           |                             |         |                |                  |                          |   | 4. Allison, Tyler                     |    |          | P    | ×     |
|   | - Pr   | auloue   | 1234               | 5 6 7 N   | ext                         |         |                |                  |                          |   | 5. Bravo, Johnny                      |    |          | P    | ,     |
|   |        | 011003   | 1234               | 5071      |                             |         |                |                  |                          |   | 6. Buchanan, Jason                    | 23 | Defender | G    | ×     |
|   | Р      | s        | CP                 |           | Name                        | Gender  | Level          | Group            | DOB                      |   | A 7. Cassman, Noah                    |    |          | Р    |       |
|   | 1      | 0        | 0                  |           | + Abbott, Merri             | Female  | 1 - Division 1 | U16              | 2005-07-12               |   | 8. Finnigan, Seamus                   |    |          | Р    | ×     |
|   |        |          |                    |           |                             |         |                |                  |                          |   | Allen                                 |    |          | Р    | ,     |
|   | 0      | 0        | 0                  |           | + Abdou, Noah               | Male    | Competitive    | U13              | 2008-05-12               |   | 10. Lastick Lelion, Beulah            |    |          | Р    | ,     |
|   | 1      | 0        | 0                  | 0         | + Abshire, Nina             | Female  | Competitive    | UIS              | 2006-01-23               |   | A 11. Lawrence, Johnny                |    |          | Р    |       |
|   |        |          |                    | -         |                             |         |                |                  |                          |   | A 12. Longbottom, Neville             |    |          | Р    | ,     |
|   | 1      | 0        | 0                  |           | + Aguilar, Steven           | Male    | Academy        | U14              | 2007-11-27               |   | A 13. Marquez, Melannie               |    |          | Р    | •     |
|   |        | 0        | 0                  | -         | t Allere Tides              |         | Travel         |                  | 0000 11 00               |   | A 14. Marquez, Melody                 |    |          | Р    | 3     |
|   | 1      | 0        | 0                  |           | + Allison, Tyler            | Male    | Travel         | U19              | 2002-11-02               |   | 15. Marquez, Aracely                  |    |          | Р    | 3     |
|   | 0      | 0        | 0                  |           | + Alvarado, Alleli          | Female  | Travel         | U19              | 2002-12-29               |   | 16. Martinez, Duice                   |    | -        | Р    | ,     |
|   |        |          |                    |           |                             |         |                |                  |                          |   | 17. McHugh, Father                    |    |          | Ρ    | 0     |
|   | 0      | 0        | 0                  |           | 🕂 Alvarado, Joshua          | Male    | Competitive    | U14              | 2007-03-30               |   | A 18. Moreno, Bianca                  |    | (m)      | Р    | ×     |

Next, upload your documents. Player passes and medical releases.

Click on the Team Registrations Tab followed by the 2023 Davie United Soccer Friendlies

| ** | Team     | Rosters      | Team Registrations | Messages |
|----|----------|--------------|--------------------|----------|
| Ev | vent     |              |                    |          |
|    | Search E | vent Name    |                    | Search   |
| _  |          |              |                    |          |
|    | Team R   | egistrations |                    |          |

Click on the "Registration" Tab followed by the Orange "Edit" option

|   | Team Registration - Tournament Test Team |              |           |        |              |  |  |  |  |  |  |
|---|------------------------------------------|--------------|-----------|--------|--------------|--|--|--|--|--|--|
| l | <li>Info</li>                            | Registration | 🚍 Billing | Roster | 🛗 Scheduling |  |  |  |  |  |  |
|   | Registration Form Answers Edit 🧪         |              |           |        |              |  |  |  |  |  |  |

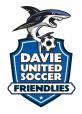

Upload documents, scroll to the bottom, and save. All uploads can be replaced and are editable

|                                                                                                    | 🖋 Edit 🗊 Delete |
|----------------------------------------------------------------------------------------------------|-----------------|
| Please upload the following documents for Roster verification:                                           |                 |
| Passes - One pdf - individual uploads will not be accepted                                               |                 |
| Guest Player Form - If applicable                                                                        |                 |
| Guest Player Pass - If applicable                                                                        | Page: 1         |
|                                                                                                    | - ager -        |
|                                                                                                    |                 |
| Passes - One pdf only. Individual passes will not be accepted. Zeat e Deinte                             |                 |
| Choose File No file chosen                                                                               |                 |
|                                                                                                    | Page: 1         |
|                                                                                                    | ruge. r         |
|                                                                                                    |                 |
| Guest Player Form (if applicable) - Must be the same affiliation as your official roster Z Edit C Delete |                 |
| Choose File No file chosen                                                                               |                 |
|                                                                                                    |                 |
|                                                                                                    | Page: 1         |
|                                                                                                    |                 |
| Guest Player Pass (if applicable) - Must be the same affiliation as your team passes 🖌 Edit 🔋 Dointe     |                 |
| Characteria No Reichbasen                                                                                |                 |
| Choose File No file chosen                                                                               |                 |
|                                                                                                    | Page: 1         |
|                                                                                                    |                 |

We will print game cards 24 hours before the first game - please ensure your rosters are correct by this point. If you have any late changes, arrive 1.15 hours before your first game to adjust with your site director. Bring your official roster, any guest player forms/passes, and your laminated passes.

Once your documents have been approved, no further action is required. For team check-in with the referee, you will require your laminated passes only (it is recommended that you have a copy of your official roster should there be a query).

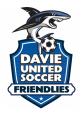

Additional information:

- 1. All FYSA players must be age verified in GotSport no exceptions. All FYSA passes must have a valid headshot no exceptions
- All players must be included on the roster can be handwritten in (Name, Date of Birth, and Pass number if the guest player is from OUTSIDE the club)
- 3. All coach and bench staff personnel must have a laminated pass with the same affiliation/club as the roster/player passes
- 4. Guest players **within** the club must be pre-printed on the roster. A guest player form is **NOT** required
- 5. Uniform jersey numbers are required for all players.
- 6. Player Passes Upload: required for each player, coach, assistant coach, and manager (Front Copy Single Version Maximum 8 per page No single passes accepted).
- 7. Guest Player Forms must be completed in compliance with the sanctioning body that has issued the player passes. Please contact your club registrar for guidance.
  - 1. FYSA only electronically generated forms from within GotSport digitally signed by the loaning and accepting club will be accepted. **No exceptions.** 
    - 1. FYSA contact your club administrator for guidance
    - 2. US Club https://usclubsoccer.org/forms-documents/
  - **2.** Guest players must be affiliated with the same association i.e., US Club with US Club. Playing FYSA with a US Club pass or vice versa is not possible.
- 8. State Permission to Travel for all teams outside of Florida. This does not apply to US Club rosters.